- Carlo A. Mazzone -

# PRUGRAMMARECUN

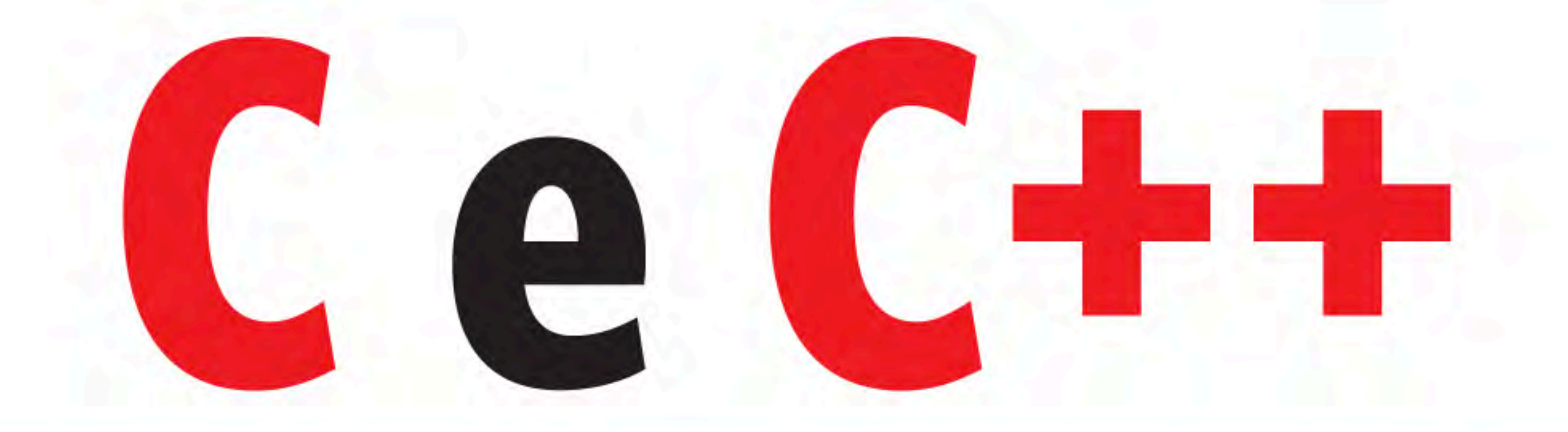

# Le chiavi della programmazione

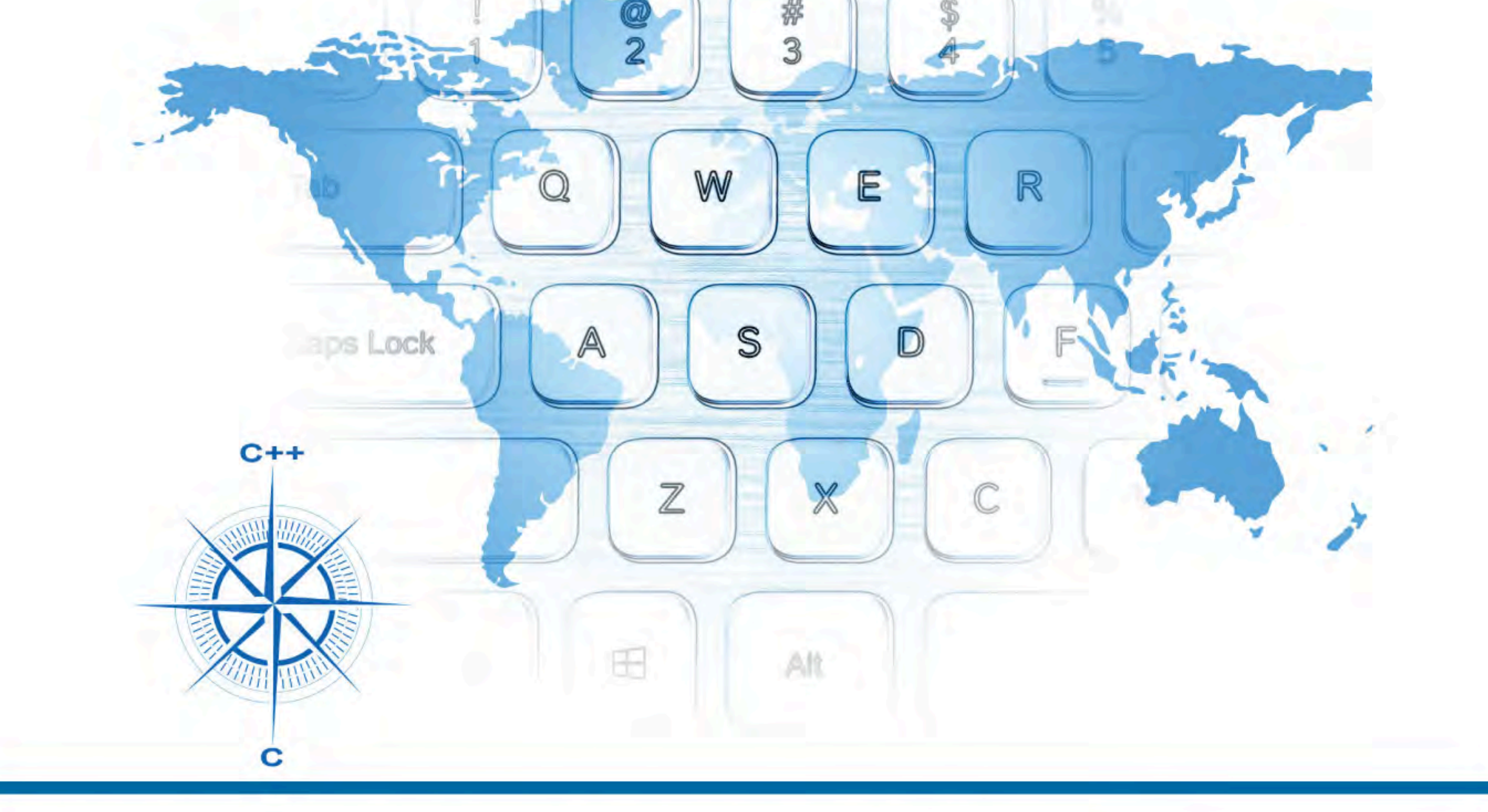

Interfacce grafiche e programmazione guidata da eventi >>

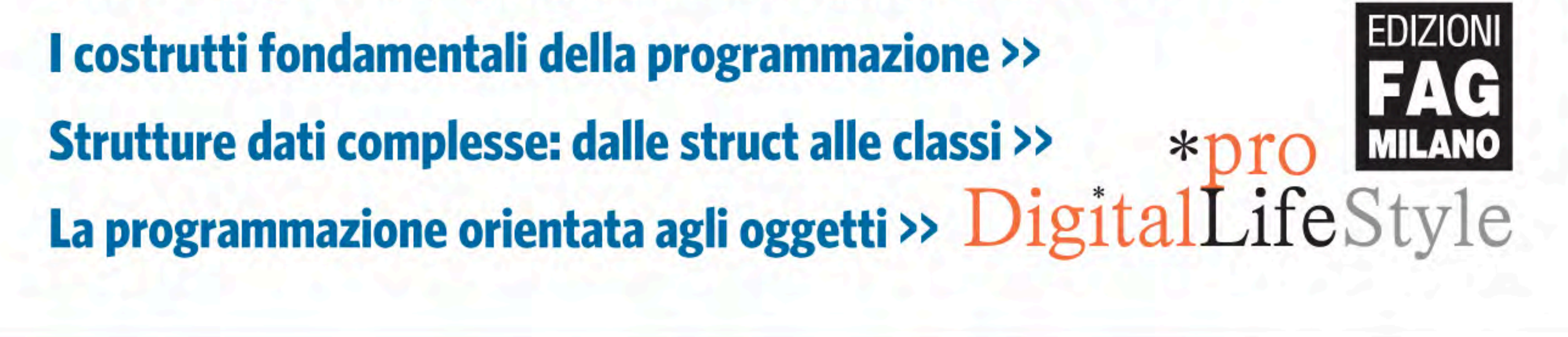

*Questo lavoro è dedicato a tutti coloro per i quali la tenacia, la passione e la curiosità per le cose del mondo rappresentano capisaldi della propria esistenza. Carlo A. Mazzone*

# **PRUGRAMMARECUN**

# C e C++

### Le chiavi della programmazione

Carlo A. Mazzone

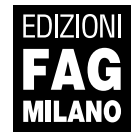

C e C++ | Le chiavi della programmazione

**L'autore**: Carlo A. Mazzone

**Collana**:

**PRUGRAMMARECUN** 

**Publisher**: Fabrizio Comolli **Editor**: Marco Aleotti **Progetto grafico e impaginazione**: Roberta Venturieri **Coordinamento editoriale, prestampa e stampa:** escom - Milano **Immagine di copertina:** Gianluca Rotondo

**ISBN**: 978-88-6604-361-4

Copyright © 2013 **Edizioni FAG Milano** Via G. Garibaldi 5 – 20090 Assago (MI) - www.fag.it

Finito di stampare in Italia presso Press Grafica - Gravellona Toce - VB nel mese di novembre 2013

*Nessuna parte del presente libro può essere riprodotta, memorizzata in un sistema che ne permetta l'elaborazione, né trasmessa in qualsivoglia forma e con qualsivoglia mezzo elettronico o meccanico, né può essere fotocopiata, riprodotta o registrata altrimenti, senza previo consenso scritto dell'editore, tranne nel caso di brevi citazioni contenute in articoli di critica o recensioni.*

La presente pubblicazione contiene le opinioni dell'autore e ha lo scopo di fornire informazioni precise e accurate. L'elaborazione *dei testi, anche se curata con scrupolosa attenzione, non può comportare specifiche responsabilità in capo all'autore e/o all'editore per eventuali errori o inesattezze.*

*Nomi e marchi citati nel testo sono generalmente depositati o registrati dalle rispettive aziende. L'autore detiene i diritti per tutte le fotografie, i testi e le illustrazioni che compongono questo libro, salvo quando diversamente indicato.*

## **Sommario**

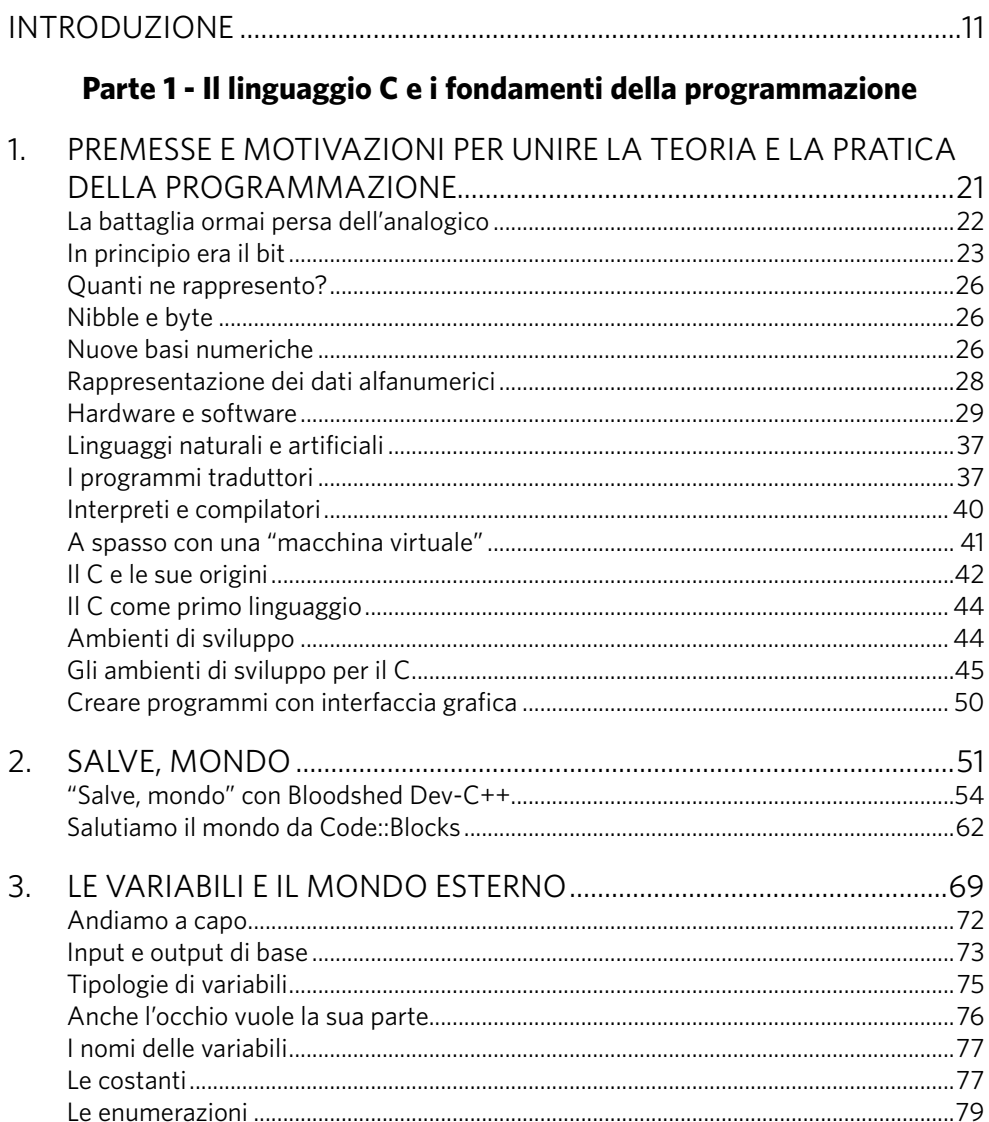

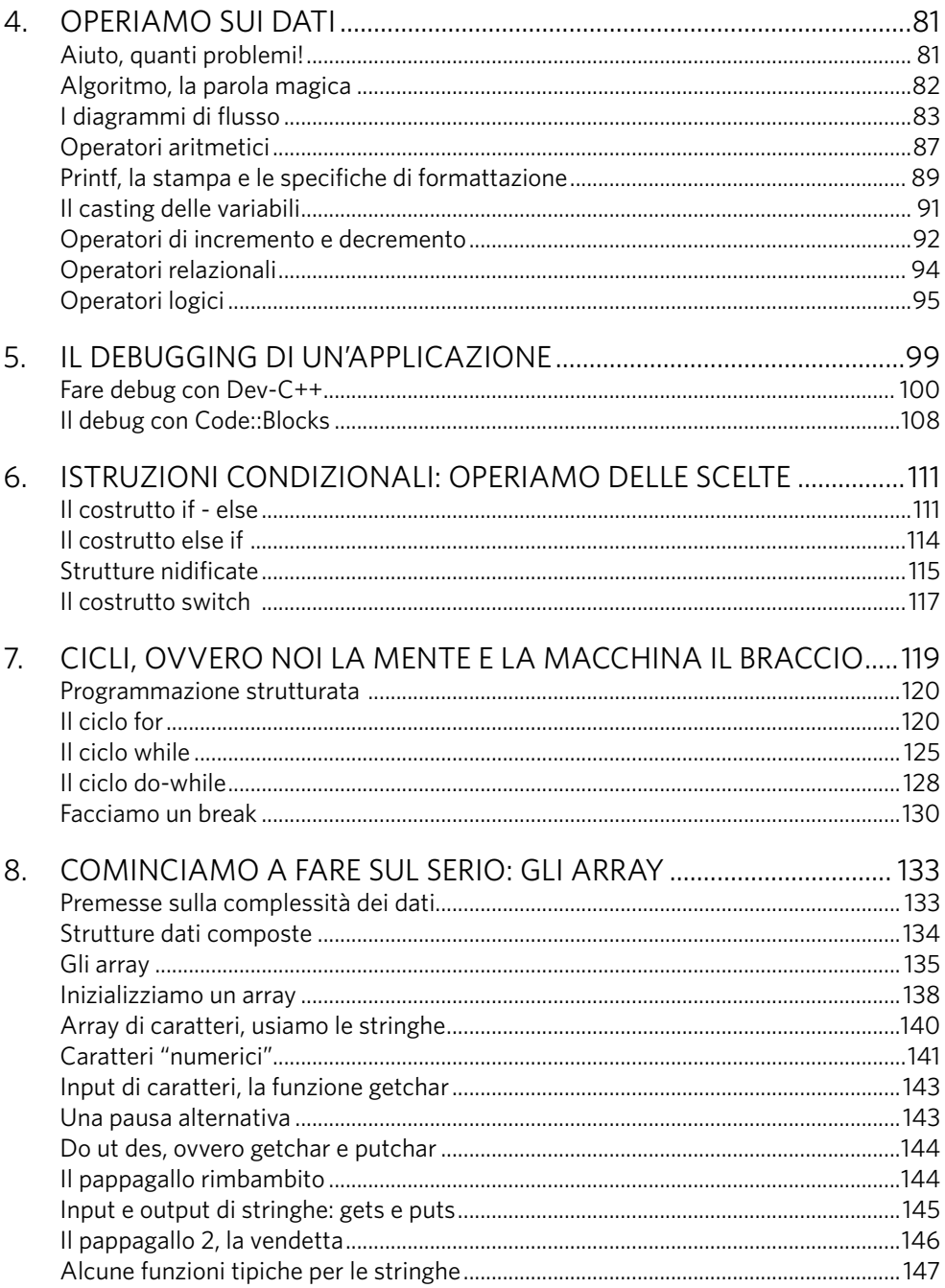

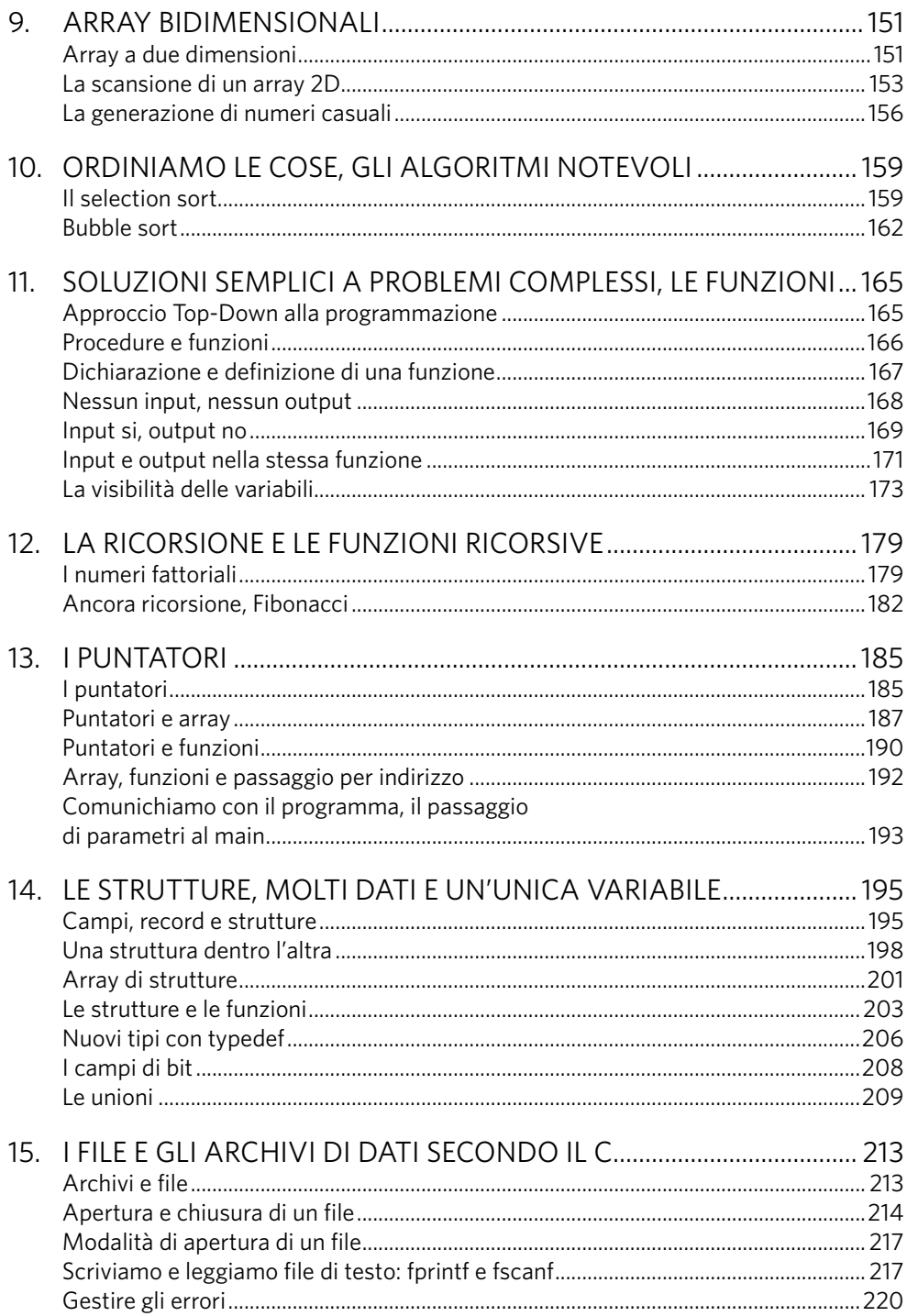

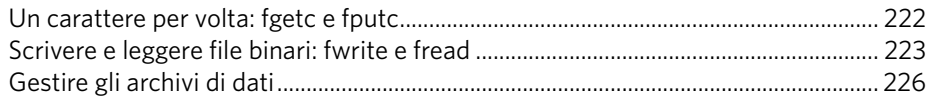

#### Parte 2 - Oltre le frontiere del C

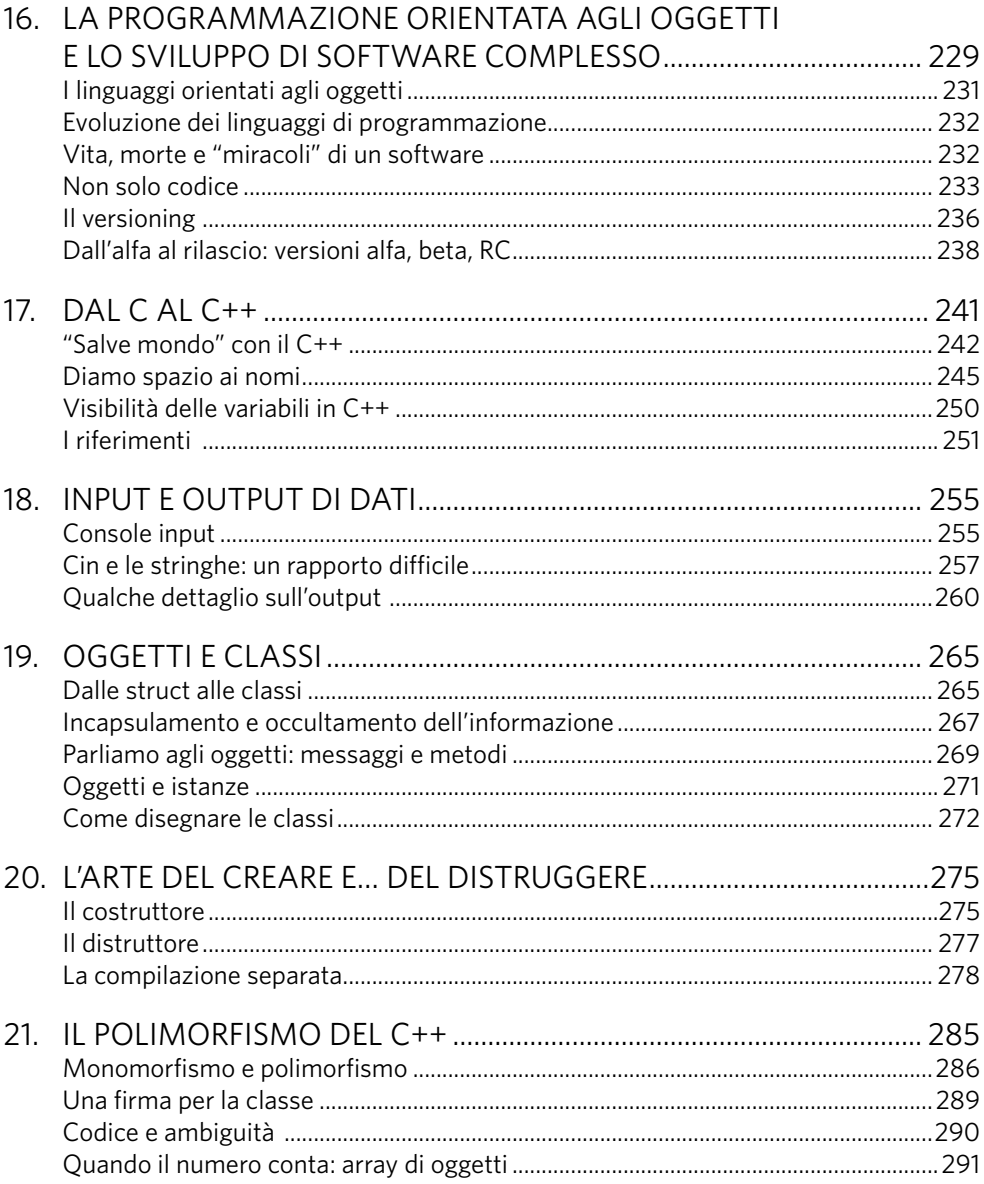

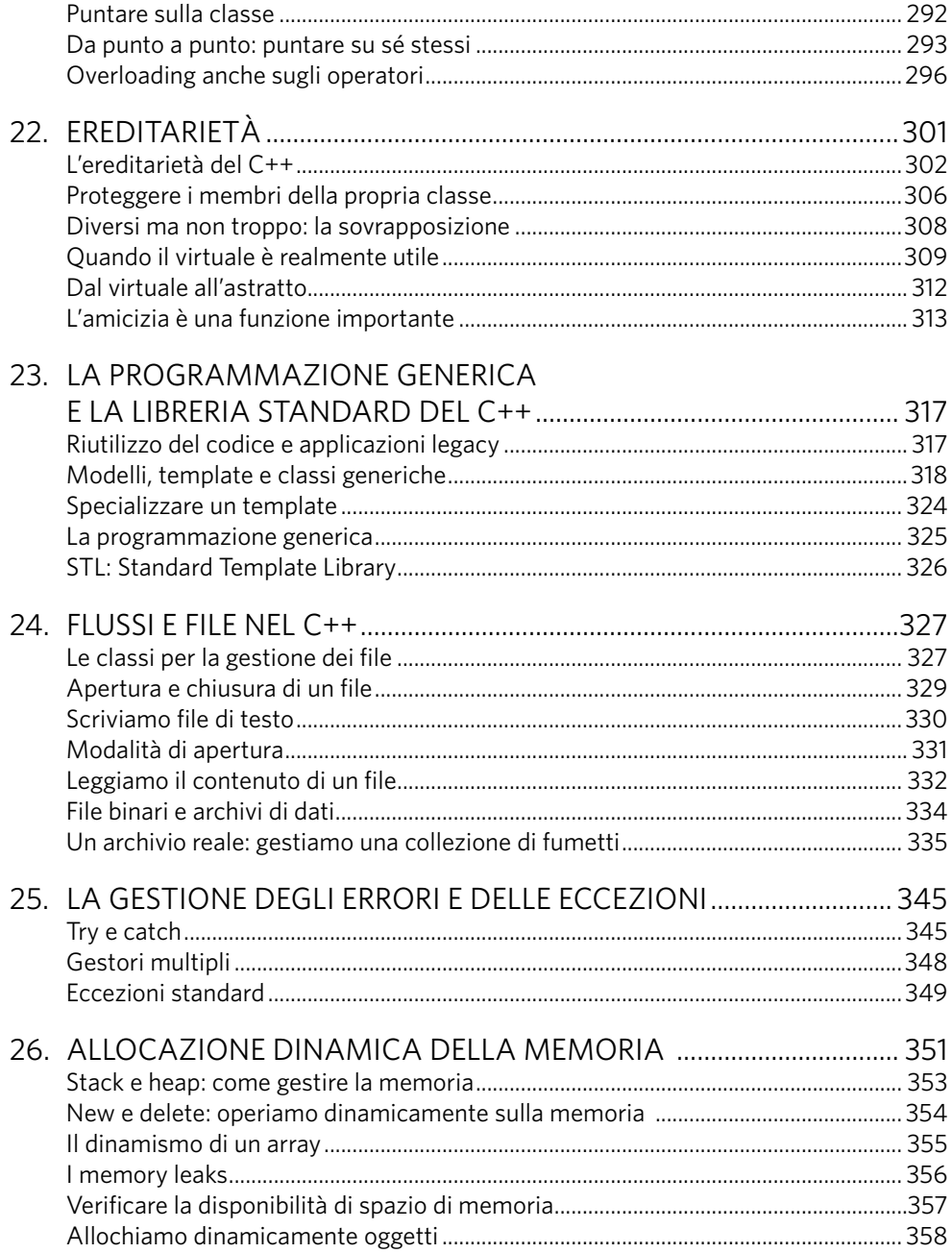

#### 27. LE INTERFACCE GRAFICHE E LA PROGRAMMAZIONE

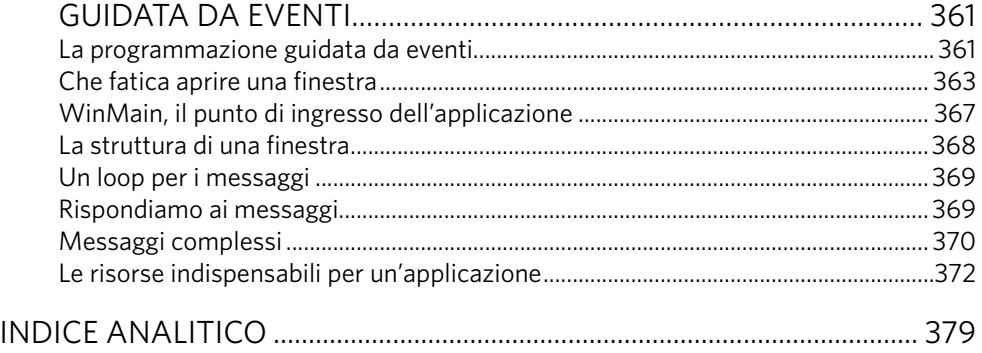

### Introduzione

La programmazione è una forma d'arte, così come possono esserlo la pittura, il disegno o la scultura. Realizzare un programma rappresenta, infatti, un processo di vera e propria creazione di qualcosa che prende vita grazie al talento di un essere umano.

Nel contesto informatico, il creatore in questione è identificato con differenti nomi: programmatore, sviluppatore o anche developer. Si tratta in ogni caso di uno "strano essere" dotato di capacità tecniche che gli consentono di istruire la macchina a realizzare determinate attività e funzionalità.

Questo testo vuole fornire gli strumenti di base per intraprendere il lungo viaggio che può portare chi è dotato di passione per le macchine a diventare un vero programmatore e quindi a dialogare con esse. Per farlo individua quelle che potrebbero essere definite "le chiavi della programmazione" nell'uso di due linguaggi che rappresentano elementi imprescindibili per un qualsiasi programmatore: C e C++.

La prima parte del testo è dedicata appunto al C e consente, anche a chi si avvicina per la prima volta alla programmazione, di realizzare programmi di media difficoltà. In questa prima parte vengono infatti forniti non solo i rudimenti della sintassi del linguaggio ma anche, passo dopo passo, le indicazioni sui costrutti fondamentali della programmazione e i concetti di base relativi alle strutture dati, sia di tipo semplice sia complesso.

La seconda parte del libro inizia, anche metaforicamente, nel punto in cui si ferma il linguaggio C in termini di potenza e di strumenti dati al programmatore.

Viene presentato il linguaggio C++ come logica e naturale conseguenza dei limiti del C, nella direzione di rendere possibile la creazione di programmi sempre più complessi e più facilmente manutenibili. In questa ottica si espongono i concetti che sono alla base della programmazione orientata agli oggetti e si illustra il loro uso nel contesto del C++.

A tutti voi che mi seguirete nelle pagine successive: buon viaggio!

#### Struttura e contenuti del libro

Il testo è organizzato in due principali sezioni. La prima parte è introduttiva alla programmazione in linguaggio C, presentando i concetti di base dello sviluppo software: le strutture dati e gli algoritmi che operano su di esse. Vengono così forniti i concetti relativi a variabili e costanti e ai principali costrutti di programmazione (sequenza, selezione, ripetizione) con abbondanza di esempi stimolanti anche per il lettore già avvezzo a tali argomenti. La prima sezione si chiude con la presentazione della struttura dati struct del C quale esempio di modalità complessa di gestione di dati ponendo le basi per le successive discussioni relative alla creazione di nuovi tipi di dati e operatori.

Il Capitolo 1 vuole fornire una base sostanziale rispetto ai concetti generali dell'informatica con speciale attenzione relativa a tutto ciò che riguarda lo sviluppo software. Viene innanzitutto presentata la dicotomia analogico-digitale e quindi, rispetto al contesto digitale, si fornisce una panoramica essenziale, ma corposa, relativa alla logica binaria e alle tecniche di rappresentazione dei dati (ASCII e Unicode).

Vengono introdotti i concetti e le descrizioni di base riguardanti i principali dispositivi hardware e una panoramica del mondo del software sia in merito a una semplice classificazione tipologica sia rispetto a ciò che attiene alla commerciabilità del software stesso.

Si introduce dunque il lettore al mondo dei linguaggi con indicazioni relative alla traduzione del codice: interpretazione, compilazioni e linguaggi bytecode.

Il primo capitolo termina quindi, motivando la scelta del linguaggio C come elemento cardine per tutte le discussioni di tipo operativo che proseguiranno nel resto del libro, con una carrellata in merito ai principali ambienti di sviluppo utilizzabili per produrre codice con tale linguaggio.

Il Capitolo 2 introduce alla compilazione, passo dopo passo, del primo semplice programma C proponendo l'ambiente Bloodshed Dev-C++ come strumento principale da utilizzarsi per implementate tutti gli spunti di esempio e di esercizio proposti nella prima parte del testo. In ogni caso si presenta, per coerenza di contenuti e di discussione, anche l'ambiente Code::Blocks fornendo anche per questo secondo sistema le istruzioni di base per compilare un primo semplice programma C. Seppure il consiglio sia quello di utilizzare tale secondo ambiente di sviluppo per i contenuti della seconda parte del testo, relativi al linguaggio C++, nulla osta a sceglierlo come principale strumento sin dall'inizio. Tale scelta può essere obbligata nel caso si utilizzi una macchina del mondo Mac in quanto Dev-C++ è specifico per l'ambiente Windows. Il consiglio di utilizzare come primo ambiente proprio il Dev-C++ è motivato dalla maggiore semplicità d'uso dell'ambiente stesso, che consente di meglio concentrarsi sugli aspetti del linguaggio. In ogni caso il lettore più esperto potrà scegliere lo strumento di sviluppo che preferisce sin dall'inizio.

Nel Capitolo 3 vengono introdotti i fondamentali concetti di variabile, costante ed enumerazione presentandone le varie tipologie unitamente ai consigli per una scelta corretta per i loro nomi e modalità d'uso. Per farlo si introduce da subito il lettore all'input e output di base del linguaggio C. Iniziano già in tale capitolo una serie di suggerimenti di carattere generale che riguardano le buone pratiche di programmazione che, nel contesto specifico, sono relative all'usabilità dell'interfaccia utente.

Il Capitolo 4 presenta il concetto cardine di algoritmo e fornisce spunti di esercizio in merito a semplici problemi risolvibili con l'ausilio dei diagrammi di flusso. La necessità di realizzare delle operazioni sui dati è lo spunto per introdurre i principali operatori aritmetici e relazionali e la presentazione delle problematiche relative alla trasformazione di un dato da un certo tipo a un altro.

Il capitolo si chiude con l'introduzione degli operatori logici e quindi con una panoramica sull'algebra di Boole.

Il Capitolo 5 presenta i meccanismi relativi al debugging (verifica degli errori) delle applicazioni software sia in relazione all'ambiente Dev-C++ sia per l'ambiente Code::Blocks. Vengono così proposti i concetti di punto di interruzione (breakpoint) e sono poste sotto osservazione specifiche variabili utilizzando esempi concreti.

Nel Capitolo 6 vengono fornite indicazioni dettagliate, corredate da esempi d'uso, relative alle istruzioni condizionali per consentire la realizzazione di programmi con un livello di complessità maggiore rispetto agli esempi iniziali.

Il Capitolo 7 completa la presentazione degli strumenti fondamentali di programmazione introducendo il costrutto iterazione. Vengono messi a confronto i cicli for e while cercando di evidenziare al meglio il loro campo di applicazione. Si discute quindi di programmazione di tipo strutturato come superamento delle problematiche legate alla cosiddetta spaghetti programming.

Nei Capitoli 8 e 9 vengono introdotte le strutture dati di tipo complesso. Vengono così presentati gli array monodimensionali con una dettagliata panoramica sulle problematiche connesse al trattamento delle stringhe. Successivamente è il turno degli array bidimensionali, subito dopo i quali si coglie l'occasione per illustrare la possibilità di generare numeri casuali. In tal modo si rendono disponibili gli strumenti che consentono la realizzazione di programmi autonomi rispetto all'input del programmatore o dell'utente.

Il Capitolo 10 presenta il concetto di algoritmo notevole come esempio di risoluzione di problemi mediante metodologie consolidate nella letteratura e dalla pratica informatica. Vengono esaminati in dettaglio gli algoritmi di ordinamento selection sort e bubble sort con accenni a concetti di complessità computazionale.

Il Capitolo 11 prende in esame l'approccio alla programmazione software di tipo Top-Down introducendo concetti ed esempi reali relativi a procedure e funzioni. È il contesto giusto in cui possono essere definiti, quindi, diversi dettagli relativi ai concetti di visibilità e ciclo di vita delle variabili presentando inoltre le classi di memorizzazione esterne e statiche.

Nel Capitolo 12, ormai noto il concetto di funzione, se ne presenta una tipologia molto particolare: la funzione ricorsiva. Vengono così proposti concetti ed esempi relativi al calcolo del fattoriale e alle sequenze di Fibonacci.

Il Capitolo 13 presenta i puntatori, argomento per sua natura ostico. Data la particolarità del tema si cerca di motivarne il più possibile l'utilizzo analizzando prima i collegamenti tra puntatori e array, e facendo successivamente vedere quale sia il collegamento tra puntatori e funzioni, esaminando le chiamate per valore e per indirizzo delle funzioni stesse.

Il Capitolo 14 descrive la struttura dati struct del C motivandone l'uso come contenitore fondamentale per raggruppare dati di tipo complesso tra di essi omogenei. Tale capitolo rappresenta un punto di snodo: si iniziano a delineare i limiti dello sviluppo del software con il linguaggio C e l'approccio di tipo procedurale. Vengono così enfatizzati gli aspetti relativi al trattamento dei dati introducendo la parola chiave typedef per la definizioni di nuovi tipi e le strutture dati union e campi di bit.

Con il Capitolo 15 si chiude la prima sezione del libro focalizzata sugli elementi del C, facendo vedere come vengano gestiti i file utilizzando l'approccio proprio di tale linguaggio di programmazione.

Il Capitolo 16 apre dunque la seconda sezione del testo presentando sin da subito le prime discussioni critiche sull'approccio che utilizza il paradigma a oggetti nella programmazione software. Preparando il lettore per lo sviluppo di applicativi di sempre maggiore complessità si definiscono le problematiche proprie della corretta progettazione del software come momento fondamentale e preliminare alla scrittura del codice. Si introducono quindi i concetti di ciclo di vita nello sviluppo software e di conseguenza vengono presentati gli ambiti propri dell'ingegneria del software. Il capitolo si chiude con una panoramica sulle modalità di versioning.

I Capitoli 17 e 18 introducono nel dettaglio la sintassi e l'approccio alla programmazione del linguaggio C++. In tale ambito si suggerisce l'utilizzo dell'ambiente di sviluppo Code::Blocks fornendone le specifiche d'uso di massima. Vengono da subito introdotti i concetti di spazio dei nomi delle variabili e si vede come queste possano variare la loro visibilità nei differenti blocchi di codice. Il Capitolo 18 è specifico e dettagliato rispetto alle funzionalità di input e output proprie del C++.

Il Capitolo 19 presenta finalmente i concetti di classe e oggetto. È un momento fondamentale nel quale si mostra come, a partire da una struct del C, si possa costruire un oggetto di programmazione inserendo al suo interno la possibilità di realizzare specifiche azioni con l'utilizzo di apposite funzioni. Si discute quindi di incapsulamento e occultamento dell'informazione e di come si possa di conseguenza comunicare con gli oggetti.

Il Capitolo 20 fornisce la sintassi per la gestione del ciclo di vita degli oggetti relativamente alla loro creazione e successiva distruzione. Il capitolo presenta inoltre le modalità per la cosiddetta compilazione separata ovvero la possibilità di organizzare il proprio codice in differenti file, operazione indispensabile al crescere delle dimensioni dei propri programmi.

I Capitoli 21 e 22 completano la descrizione delle proprietà fondanti della programmazione orientata agli oggetti descrivendo polimorfismo ed ereditarietà. Infatti, il Capitolo 21 continua l'analisi delle caratteristiche degli oggetti fornendo dettagli sul polimorfismo, contrapponendolo al comportamento monomorfico delle funzioni C, relativamente alla tecnica dell'overloading. Il Capitolo 22, d'altra parte, introduce il concetto di ereditarietà e quindi la possibilità di riutilizzare al meglio il codice già scritto per ampliarlo adattandolo a nuove necessità. È in questo contesto che si presentano le classi virtuali e astratte.

Il Capitolo 23 presenta la programmazione generica e quindi l'uso dei template. Si illustra così come sia possibile realizzare un approccio alternativo al polimorfismo classico, usando funzioni e classi parametriche, nell'ottica di produrre codice sorgente il più efficiente e generico possibile in merito alle aspettative del programmatore.

Nel Capitolo 24 si riprende la discussione già affrontata nel Capitolo 15 in relazione alla gestione dei file e degli archivi. In questo contesto si affronta però l'approccio usato dal linguaggio C++ mostrando una diversa metodologia per un comune problema e dando al contempo la possibilità di esplorare dettagli ulteriori della programmazione C++ e della libreria standard. Ancora una volta vengono fornite indicazioni dettagliate per la realizzazione di una piccola ma reale applicazione di gestione di un archivio di dati.

Il Capitolo 25 affronta le problematiche connesse alla gestione degli errori e propone gli strumenti messi a disposizione dal linguaggio C++ per prevenire e gestire al meglio le condizioni anomale nelle quali possono venire a trovarsi le nostre applicazioni. Viene così proposto il concetto relativo alle eccezioni e il costrutto try - catch per la loro corretta gestione.

Il Capitolo 26 torna sulle questioni attinenti alla gestione della memoria focalizzando l'attenzione sulle corrette procedure da utilizzarsi per superare i vincoli imposti dalle dimensioni fisse richieste nella dichiarazione di variabili statiche automatiche. Si discute quindi di allocazione dinamica della memoria confrontando stack e heap e dando adeguati suggerimenti per evitare situazioni potenzialmente disastrose come i memory leaks.

Il Capitolo 27 chiude il viaggio attraverso la programmazione e nel C/C++ fornendo spunti relativamente alla realizzazione di applicazioni con interfaccia grafica. Alle tante possibili declinazioni relative alla creazione di applicazioni di tipo grafico si preferisce l'approccio basato sulle funzioni native di Windows. Tale scelta è sufficientemente generica da fornire la giusta panoramica per comprendere i fondamenti dello sviluppo di applicazioni grafiche utilizzando la metodologia nota come programmazione guidata da eventi.

#### Materiale di supporto ed esempi

Il testo mantiene in tutta la sua organizzazione un approccio pratico e a tale scopo propone numerosi esempi di codice reale. Tale materiale è disponibile in formato digitale all'indirizzo:

#### www.tesseract.it/lechiavi

Allo stesso indirizzo è possibile riferirsi per approfondimenti e novità relativi al libro e agli argomenti in esso trattati.

#### Ringraziamenti

È abitudine consolidata quella di inserire, all'inizio di ogni testo, dei ringraziamenti da parte dell'autore nei confronti di una serie di persone che hanno, in un modo o nell'altro, contribuito alla realizzazione del testo medesimo. Trovo tale consuetudine doverosa.

Ognuno di noi cresce, vive e si realizza attraverso le proprie azioni in conseguenza degli stimoli e del sostegno che riceve dalle persone che lo circondano. Cosicché ogni nostra realizzazione è in un certo modo un prodotto collettivo. Non sfugge a tale contesto il presente volume.

Questo lavoro non avrebbe infatti visto la luce senza il sostegno che ho ricevuto negli anni in primo luogo dalla mia famiglia. Essa è stata da sempre fucina di stimoli e propulsione per una crescita basata sulla critica costruttiva e l'interesse sempre meravigliato verso tutte le cose del mondo. Ringrazio così in particolare i miei genitori e i miei fratelli. Nello specifico un forte tributo alla mia dolce mamma Rosa per l'affetto incondizionato, per le gite in libreria quando ero bambino e, tra le tantissime altre cose, un grazie particolare per avermi comprato il mio primo vero computer, il mitico Sinclair QL.

Uno speciale abbraccio è poi dovuto a mio fratello Ermanno per il continuo appoggio e sostegno in tutto ciò che faccio.

A mia moglie va il riconoscimento per la sopportazione relativa al fatto di aver sposato un uomo con DNA digitale e la mia eterna gratitudine per la sua capacità di riuscire a completarmi. Ai miei figli, unitamente al mio non misurabile affetto, vanno le scuse per quelle volte in cui, per il troppo lavoro, li ho costretti alla mia assenza.

Questo libro deve molto ai miei amici che hanno fatto da cavie nella lettura e nello studio delle bozze. Tra i tanti voglio ringraziare gli ingegneri Francesco Ambrosio, Stefano Ciaramella, Amedeo Lepore, Giuseppe Pica e in particolare l'ingegnere Luigi Della Gala. Un ringraziamento speciale va poi al mio fraterno amico Roberto Frattin, informatico brillante del quale ho sempre apprezzato la capacità di schematizzare in forma grafica il mondo della matematica.

È spontaneo e sincero il riconoscimento che tributo agli ingegneri Fabrizio D'Aloia e Dario Pica che mi hanno onorato della loro fiducia relativamente alle mie competenze informatiche in questi anni di continue evoluzioni tecnologiche.

Un ringraziamento specifico in merito al presente volume è poi per tutti i miei innumerevoli alunni che hanno fatto sì che potessi migliorarmi nelle capacità comunicative e non perdessi mai la voglia di continuare a studiare e stare dalla parte di chi impara. Tra i tantissimi ai quali va la mia riconoscenza, voglio ricordarne alcuni in particolare: Antonio Esposito, Andrea Micco e Pietro Goglia.

Tuttavia, questo libro non avrebbe visto la luce in questa forma senza l'appoggio e la condivisione di intenti di Fabrizio Comolli e Marco Aleotti; spero di poter lavorare ancora con voi.

E infine, a tutti coloro i quali, anche qui non menzionati, che in un modo o nell'altro hanno incrociato positivamente la mia esistenza: un grazie dal profondo del cuore.

Carlo A. Mazzone